## 2.2 Differentialquotient und lokale Änderungsrate

## 2.2.1 Definition und Herleitung

Um die Steigung eines Graphen an einem einzigen Punkt zu berechnen, betrachtet man den Grenzwert einer mittleren Änderungsrate. Beim diesem Grenzwert nähern sich die Punkte, durch die die mittlere Änderungsrate bestimmt wird immer näher aneinander an.

**Beispiel**: Fast-Trading mit Hochrisikoinvestments wie beispielsweise Bitcoin B(x)

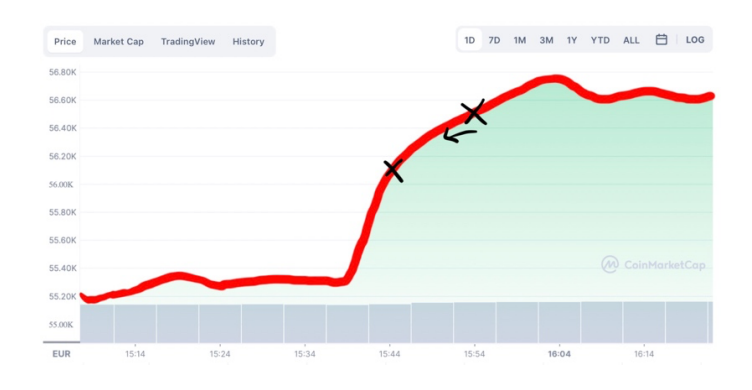

Um die Steigung um 15:44 Uhr zu berechnen, nähern wir sie mit einer mittleren Änderungsrate an, deren Punkte "aufeinander zu" wandern. Dabei soll der Abstand h zwischen den Punkten irgendwann verschwinden (also mathematisch "0" werden).

Differentialquotient

Das bedeutet für unseren Grenzwert:

$$
m = \lim_{h \to 0} \frac{B(x + h) - B(x)}{(x + h) - x} = \lim_{h \to 0} \frac{B(x + h) - B(x)}{h}
$$

Das rechnet ein Computer bei beispielsweise Bitcoin innerhalb von Millisekunden aus und berechnet so, ob der Kurs gerade steigt oder fällt und passt dementsprechend das Investment an.

Wir nennen m die Tangentensteigung am Punkt mit den Koordinaten P(x|B(x)).

## 2.2.2 Differentialquotient und erste Ableitung

Im Gegensatz zu Computern können wir die Tangentensteigung nur bei Funktionen berechnen.

**Beispiel**:  $f(x) = x^2$ Berechnung des Differentialquotienten im Punkt P(2|4):  $m = \lim_{h \to 0}$  $f(2 + h) - f(2)$  $\frac{h}{h} = \lim_{h \to 0}$  $(2+h)^2 - 2^2$  $\frac{h}{h}$  =  $\lim_{h\to 0}$  $(2^2 + 2 \cdot 2 \cdot h + h^2) - 4$  $\frac{n(n+1)}{n}$  =  $=$   $\lim_{h\to 0}$  $4 + 4h + h^2 - 4$  $\frac{1}{h}$  =  $\lim_{h\to 0}$  $4h + h^2$  $\frac{1}{h}$  =  $\lim_{h\to 0}$  $h(4+h)$  $\frac{1}{h}$  =  $\lim_{h\to 0}$  $4 + h$  $\frac{1}{1}$  = 4

Allgemein stellen wir fest wir können eine Funktion für alle Tangentensteigungen angeben:

$$
f'(x) = \lim_{h \to 0} \frac{f(x+h) - f(x)}{h} = \lim_{h \to 0} \frac{(x+h)^2 - x^2}{h} = \lim_{h \to 0} \frac{(x^2 + 2 \cdot x \cdot h + x^2) - x^2}{h} =
$$
  
= 
$$
\lim_{h \to 0} \frac{x^2 + 2xh + h^2 - x^2}{h} = \lim_{h \to 0} \frac{2xh + h^2}{h} = \lim_{h \to 0} \frac{h(2x + h)}{h} = \lim_{h \to 0} \frac{2x + h}{1} = 2x
$$

Wir nennen diese Funktion  $f'(x)$  die erste Ableitung der Funktion  $f(x)$ .